## **BYPP3**

## **BOURREE**

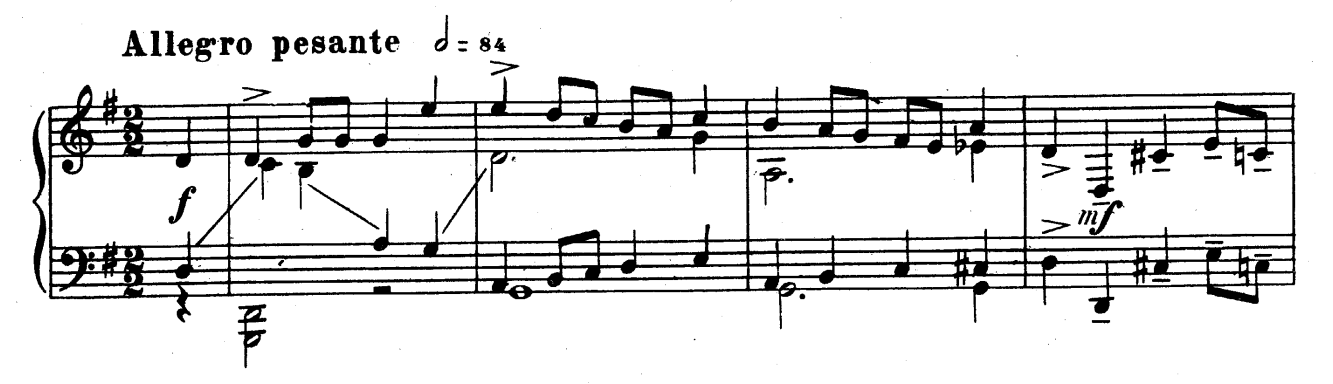

9

in a

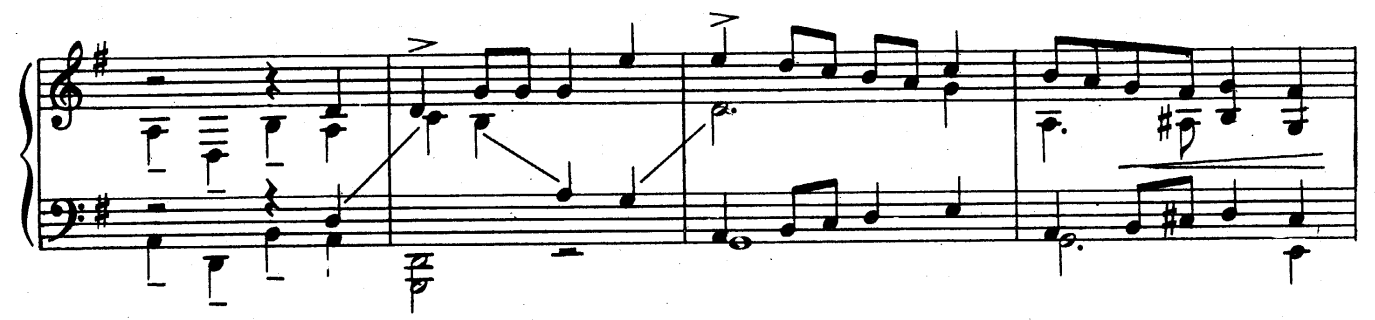

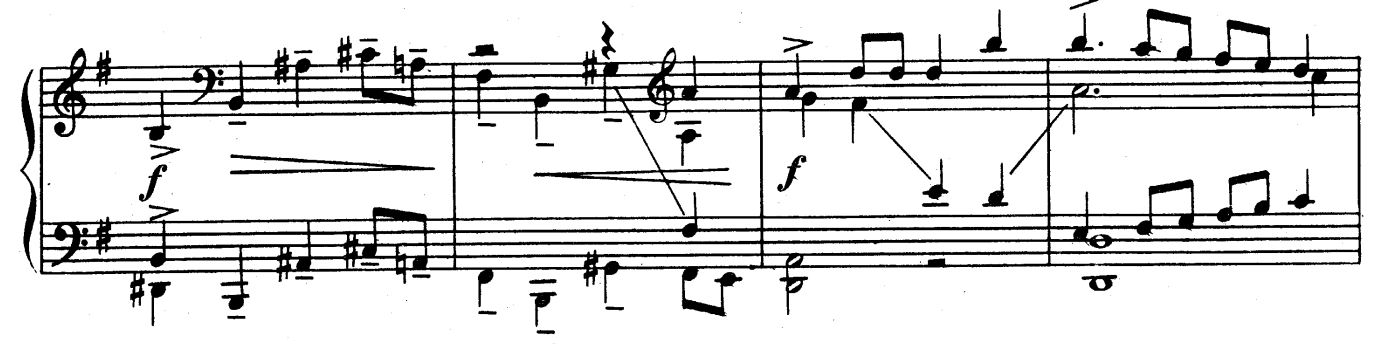

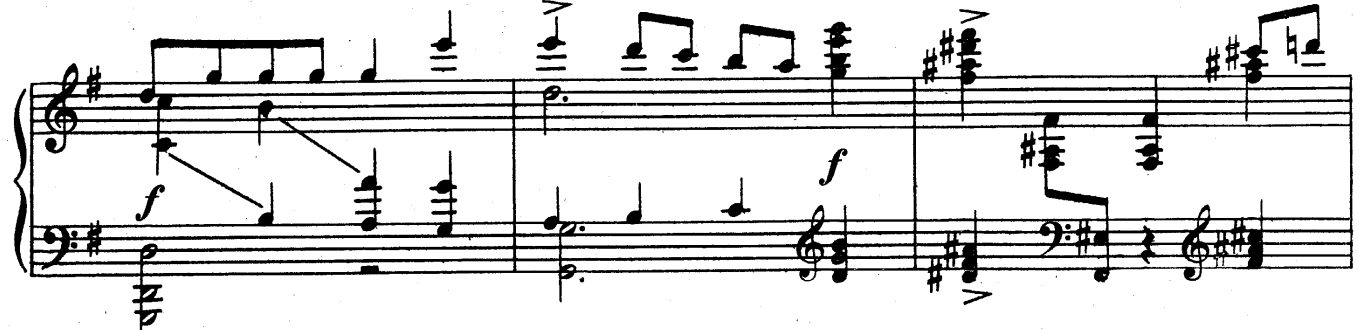

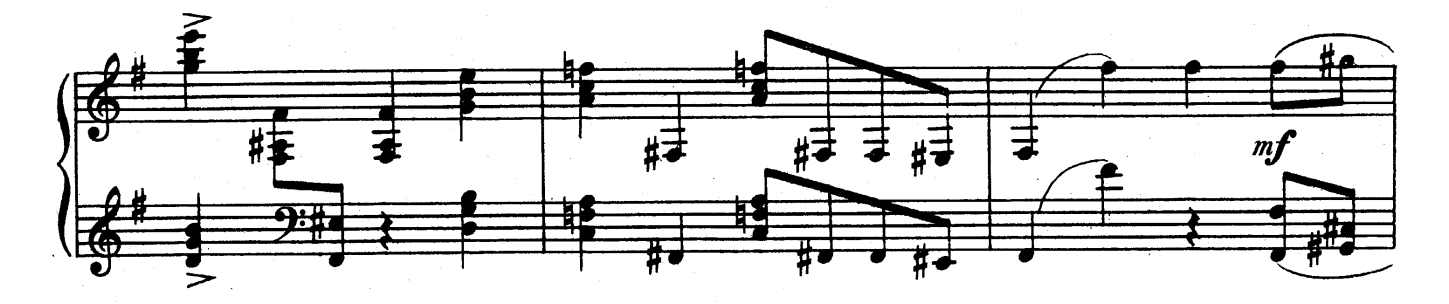

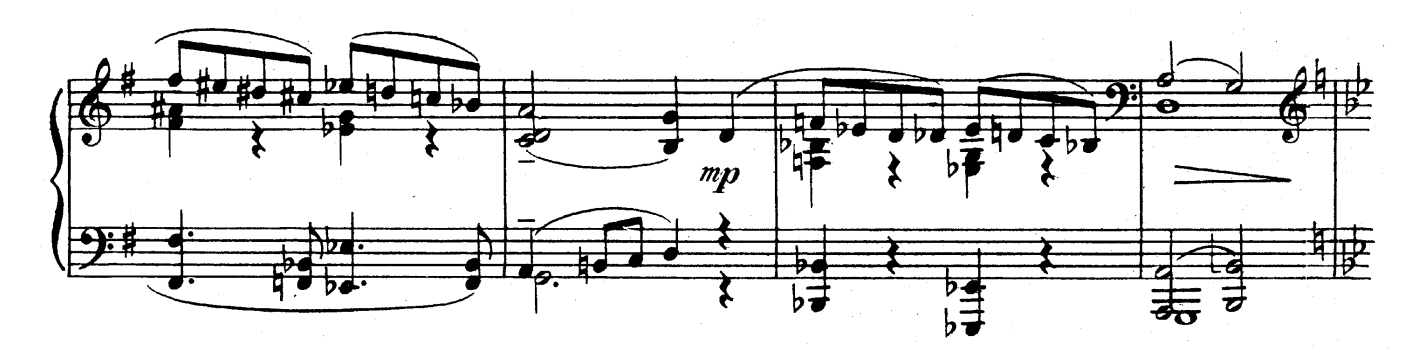

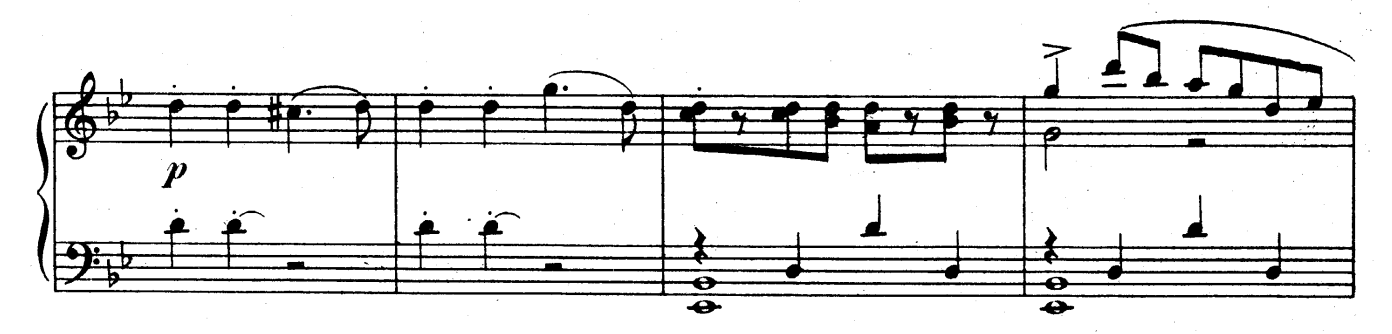

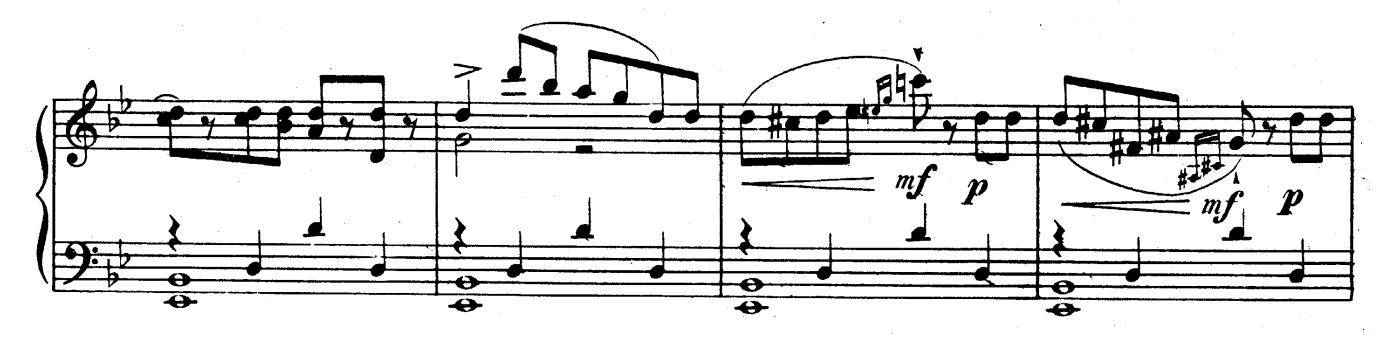

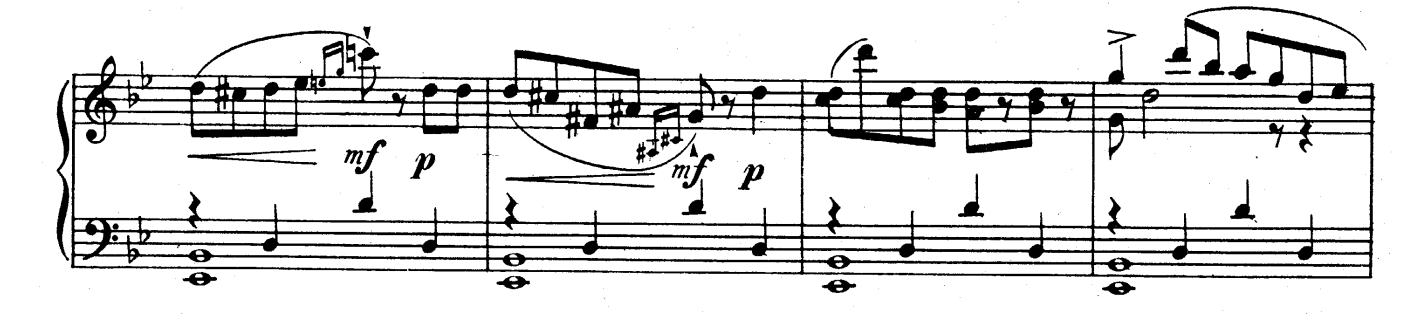

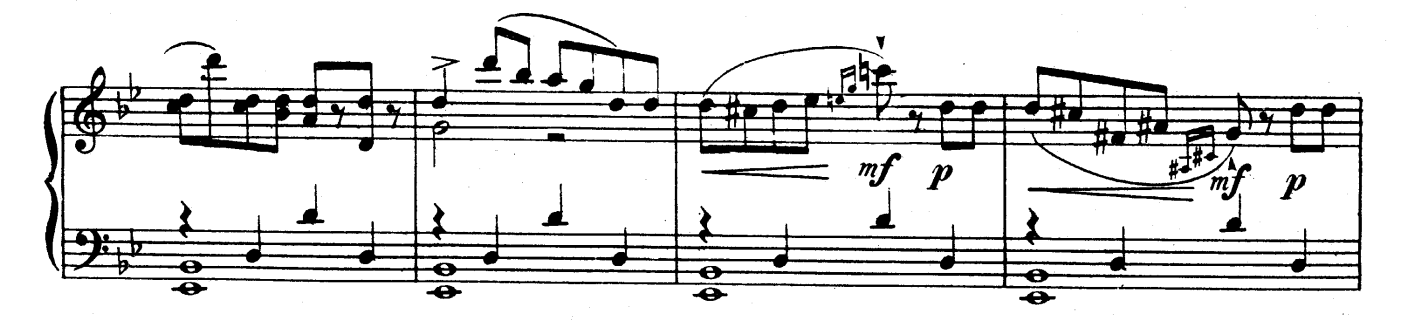

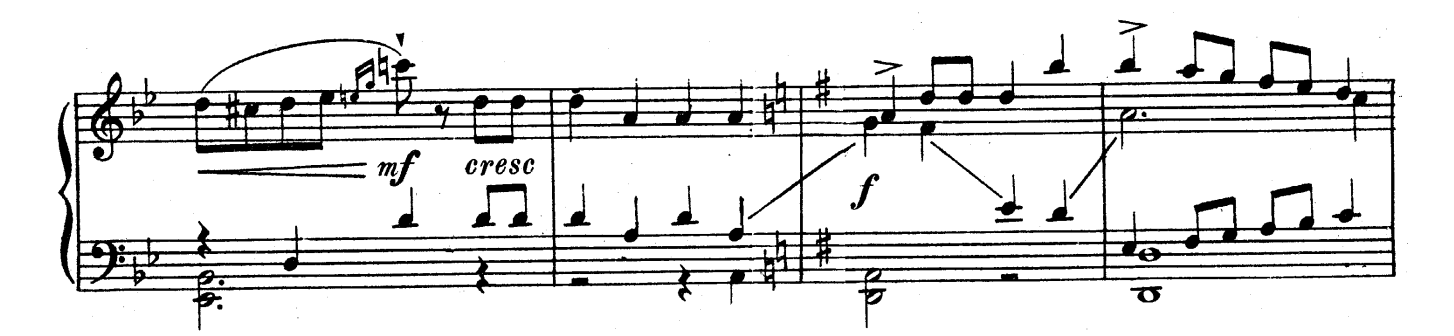

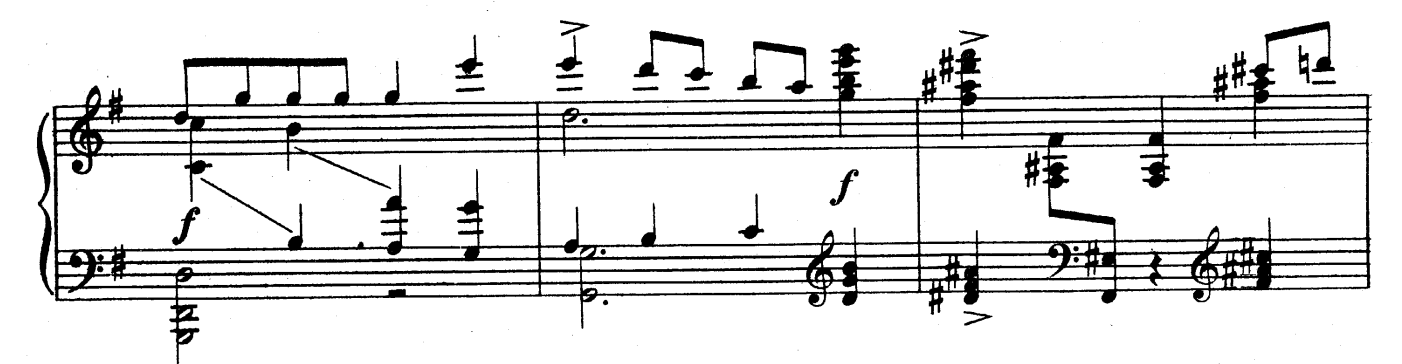

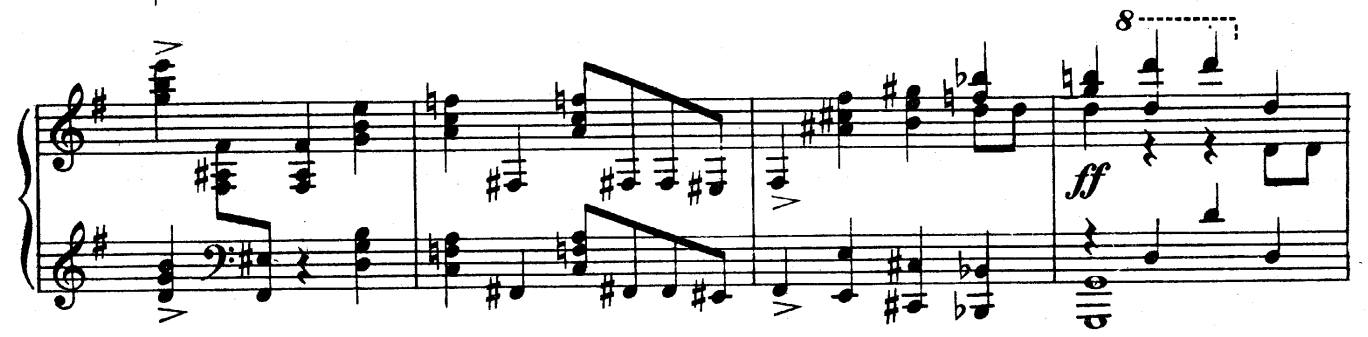

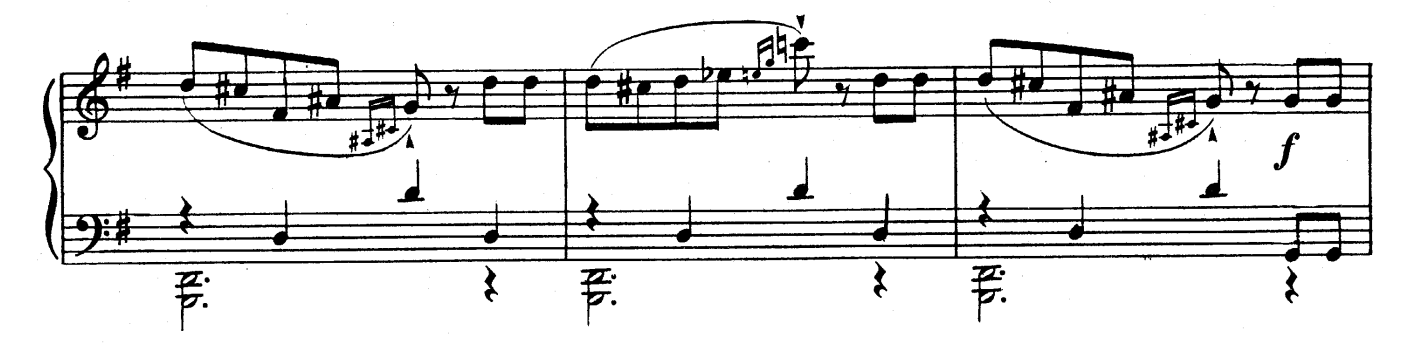

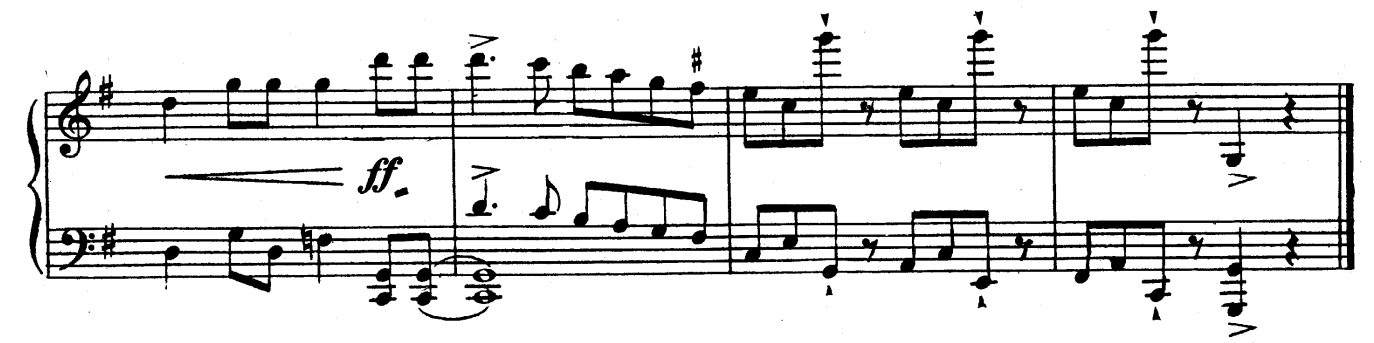